## **Convertir des fichiers pnm en pdf**

• sudo apt-get install graphicsmagick

??

From: <https://dvillers.umons.ac.be/wiki/> - **Didier Villers, UMONS - wiki**

Permanent link: **[https://dvillers.umons.ac.be/wiki/floss:convert\\_pnm\\_pdf](https://dvillers.umons.ac.be/wiki/floss:convert_pnm_pdf)**

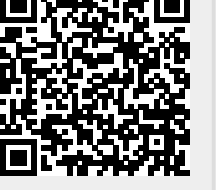

Last update: **2015/08/19 02:24**